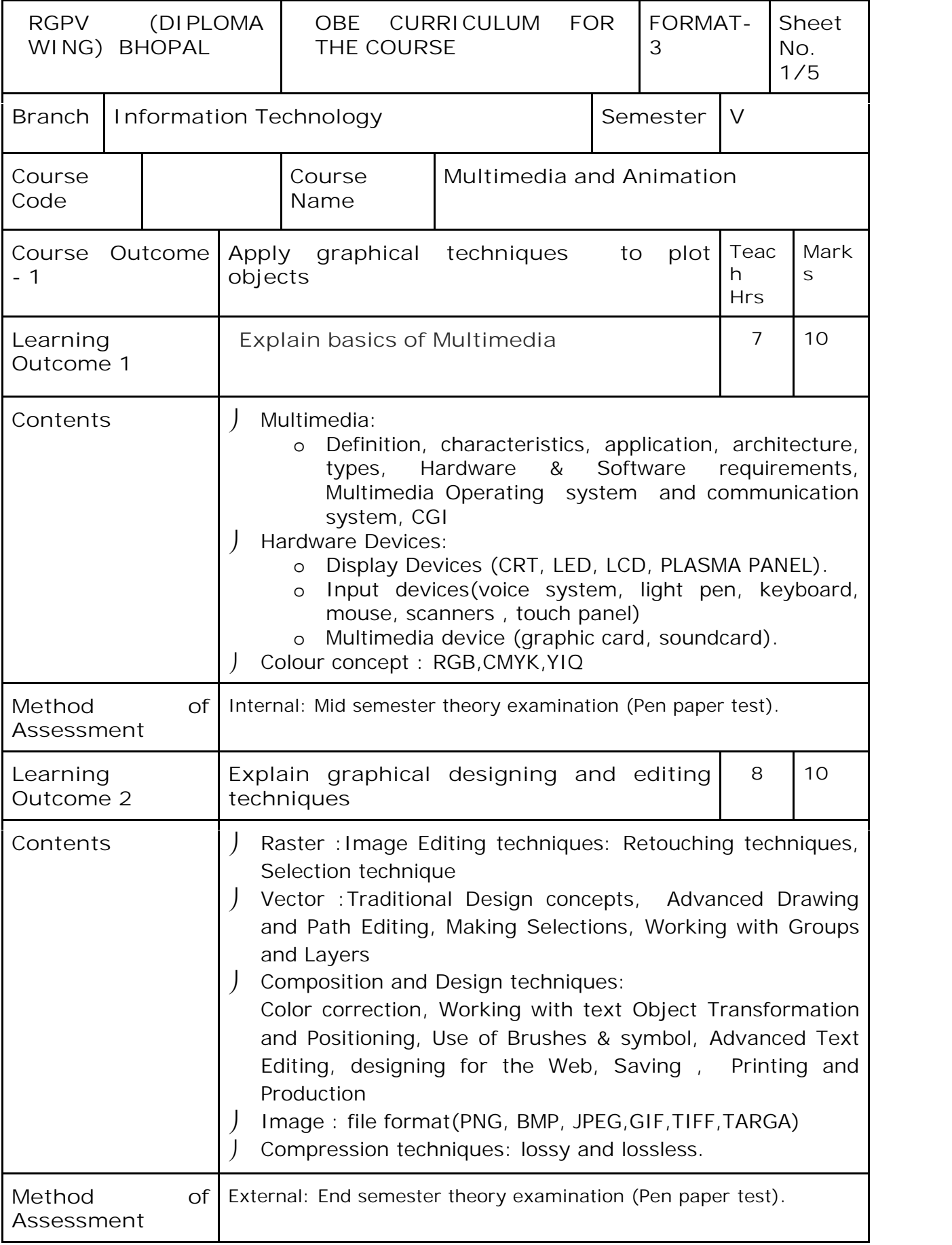

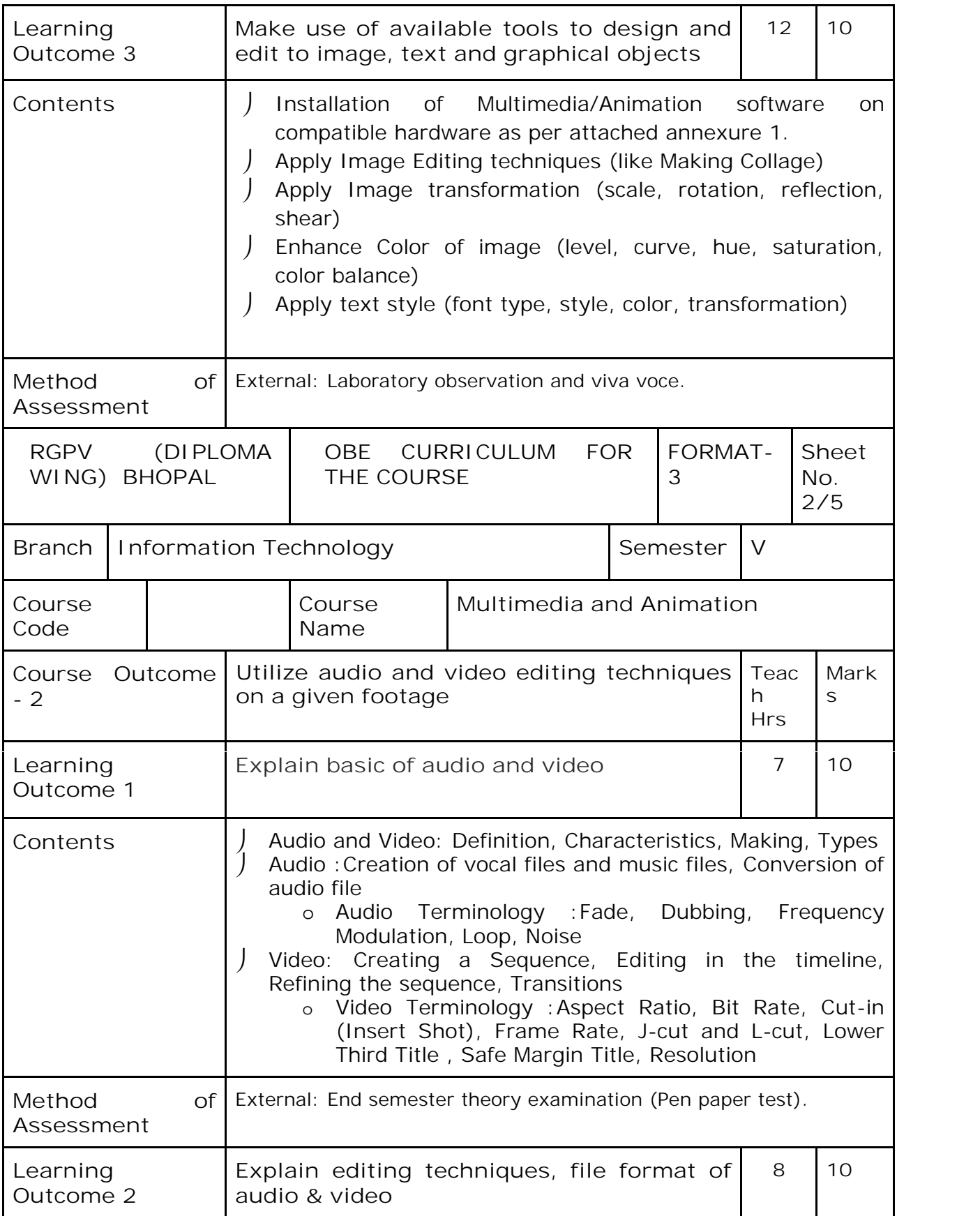

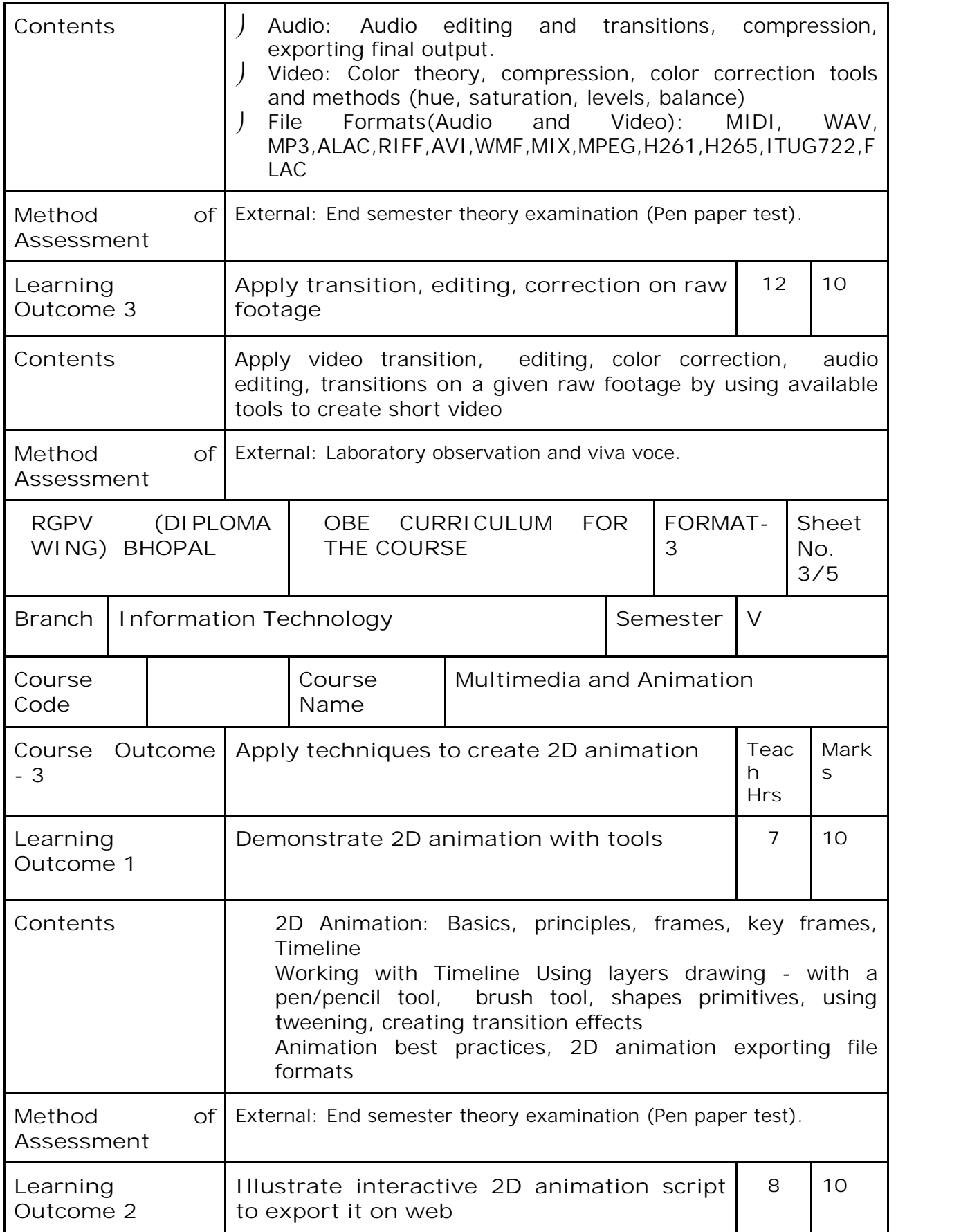

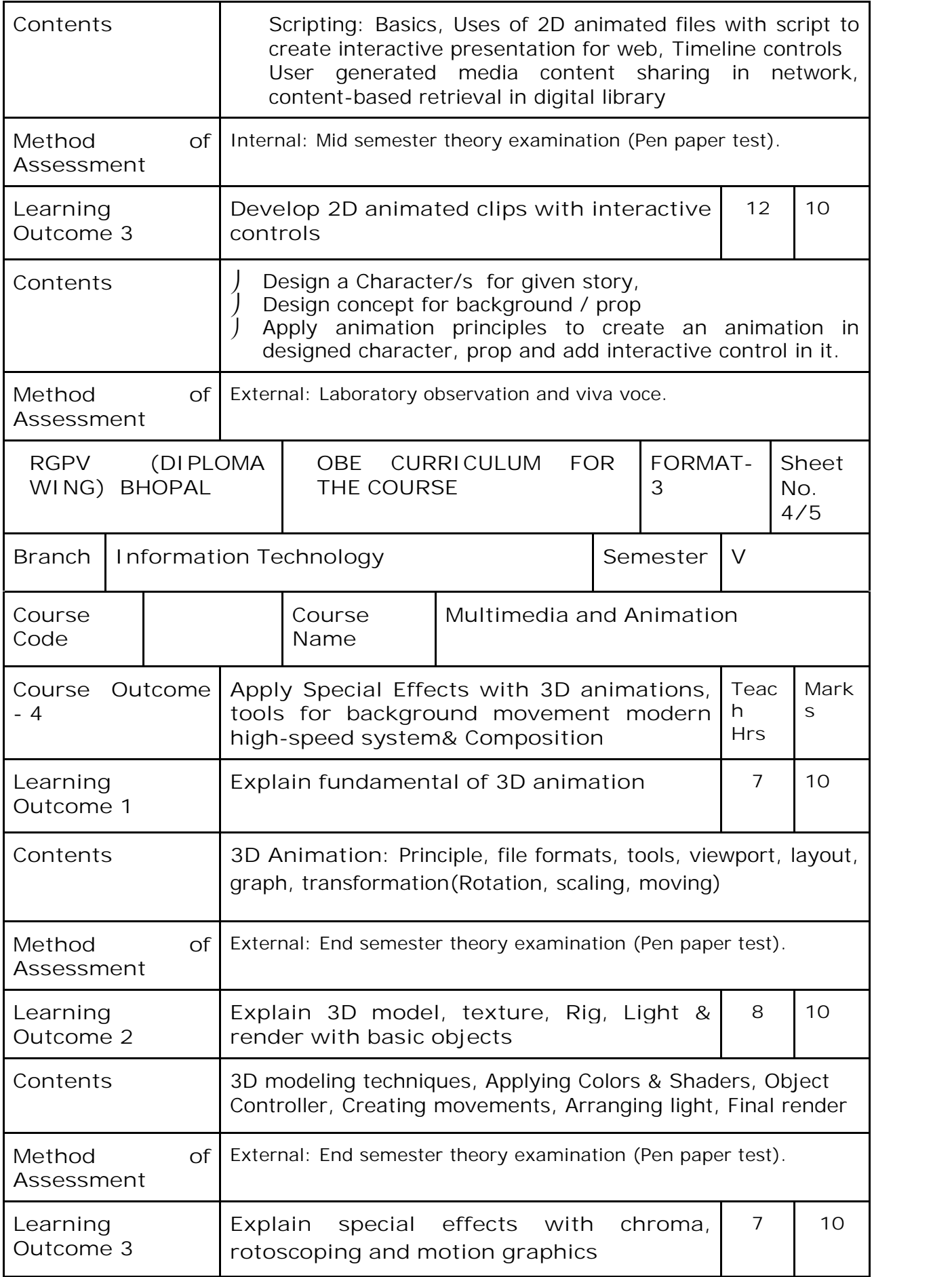

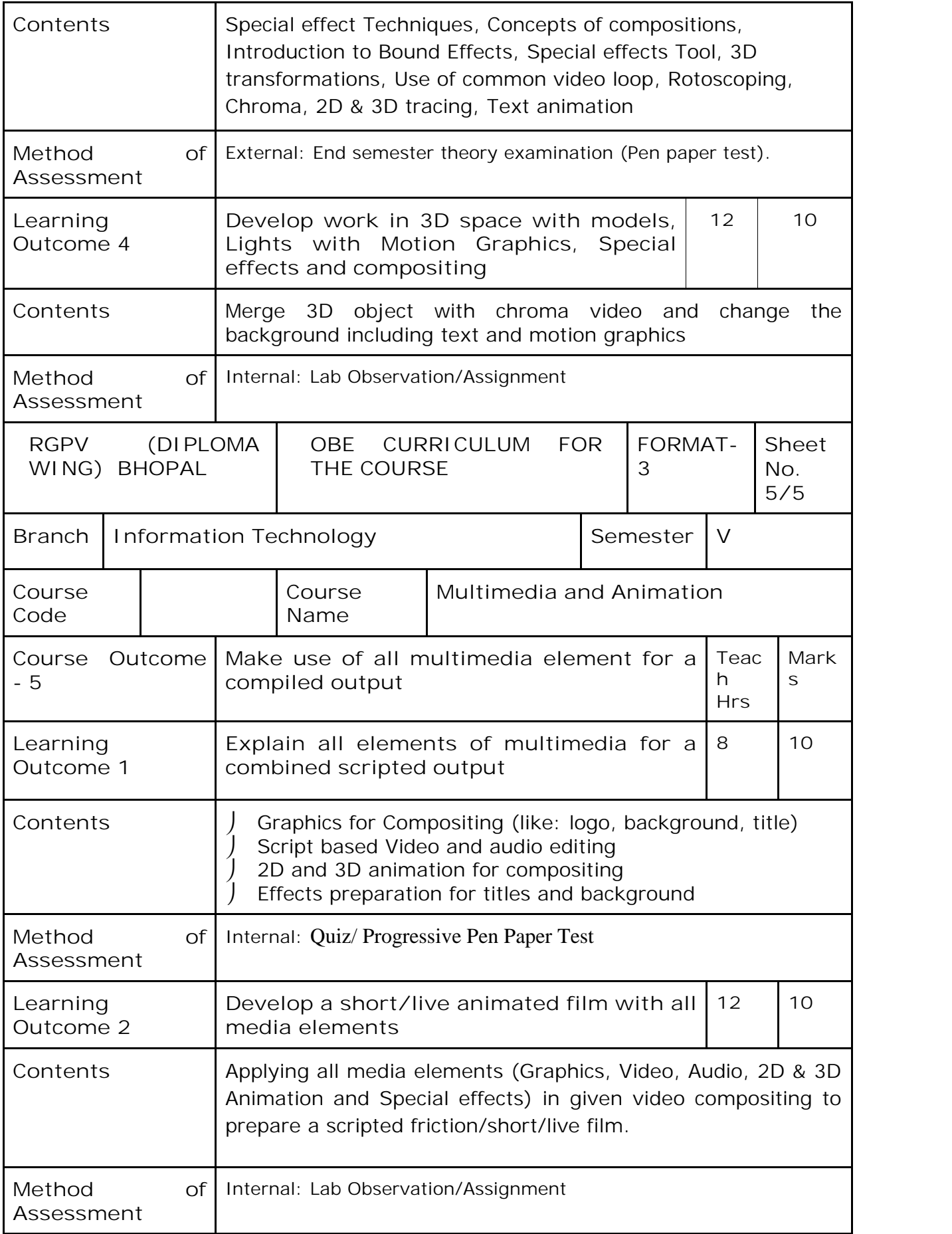

## **Reference Books**

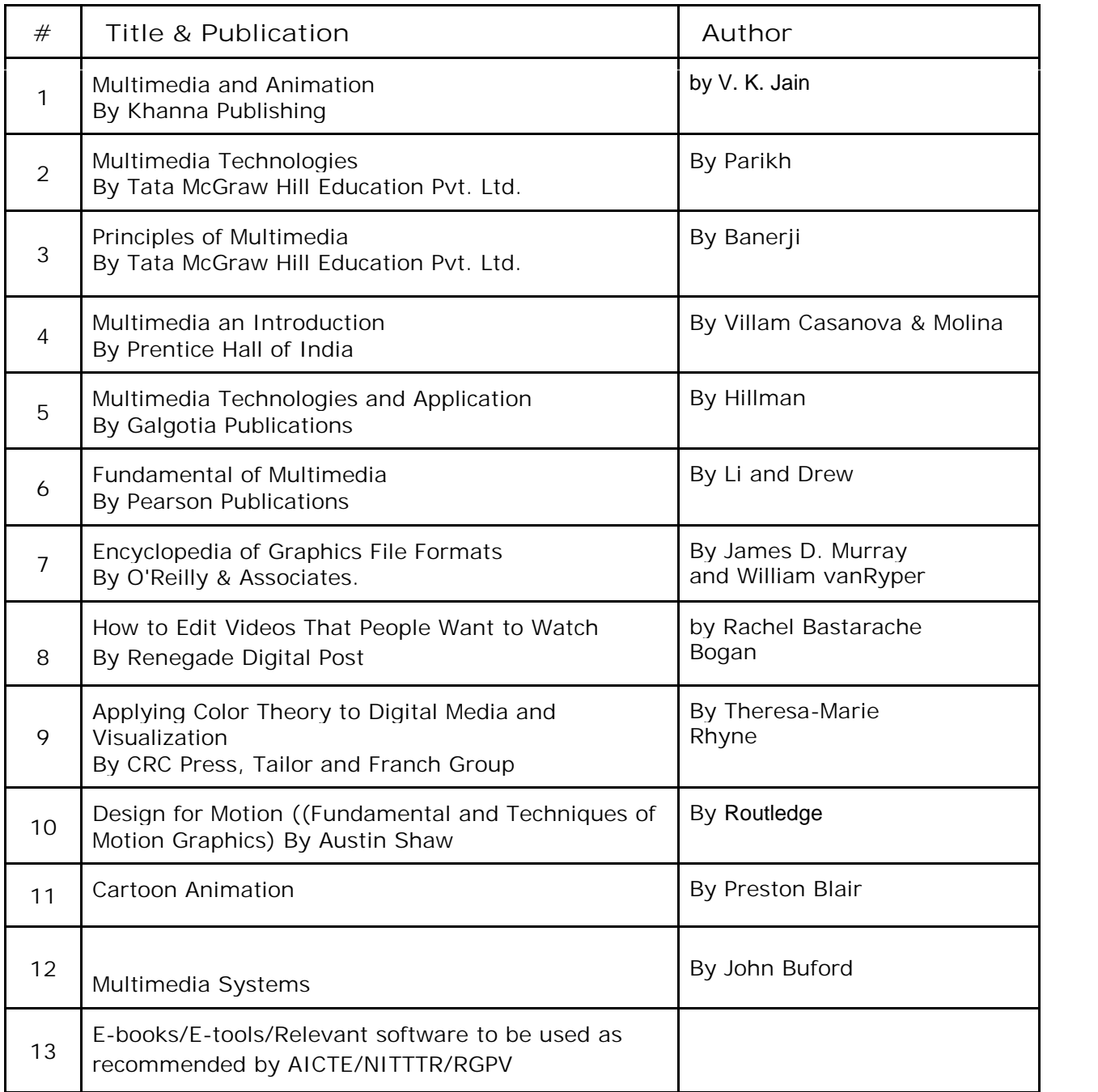

## **Annexure 1: Software and Hardware Requirement**

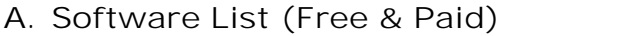

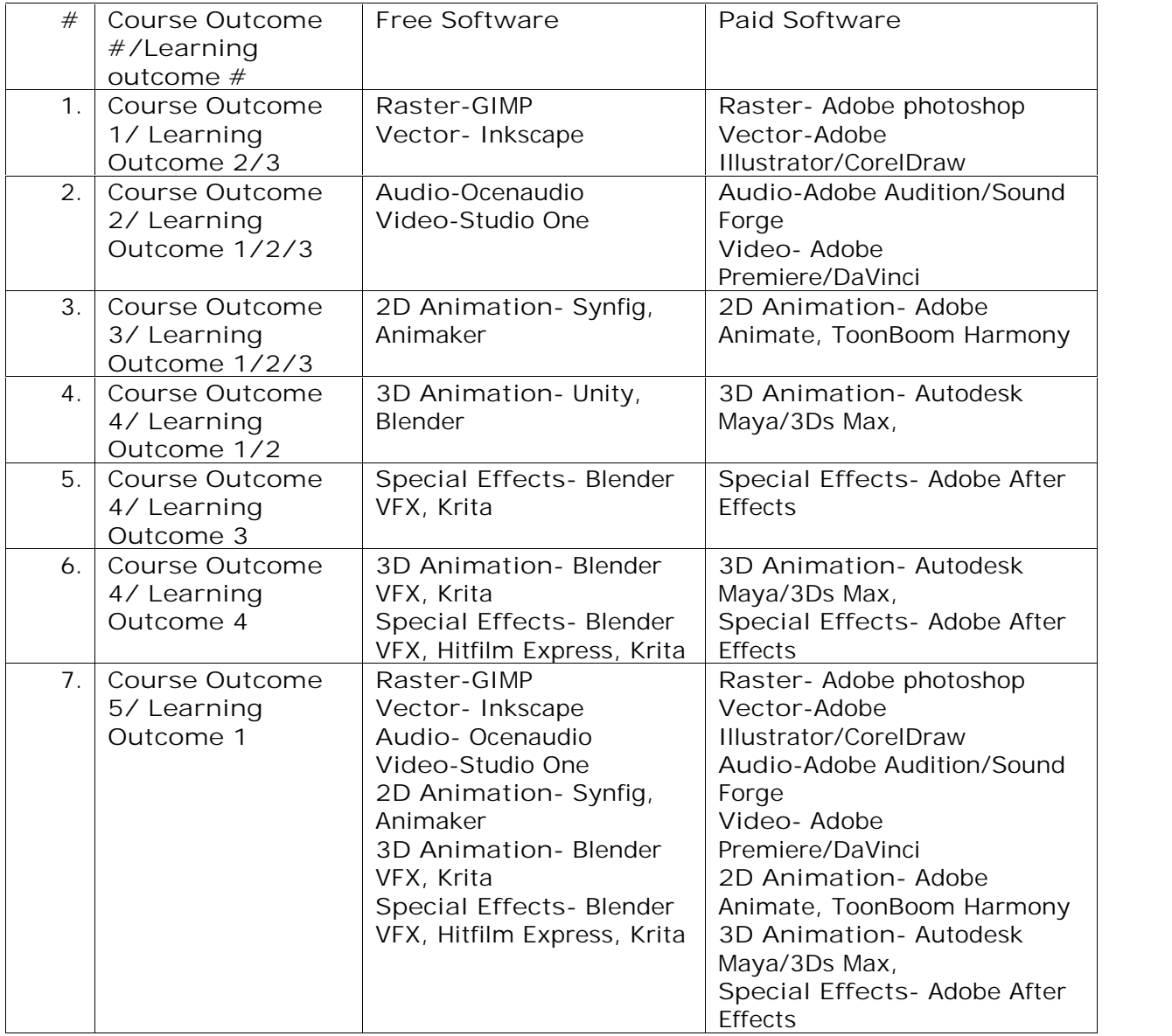

*Note: Faculty can also use upgraded and recent available software with course of time*

## **B. Computer Hardware Requirement**

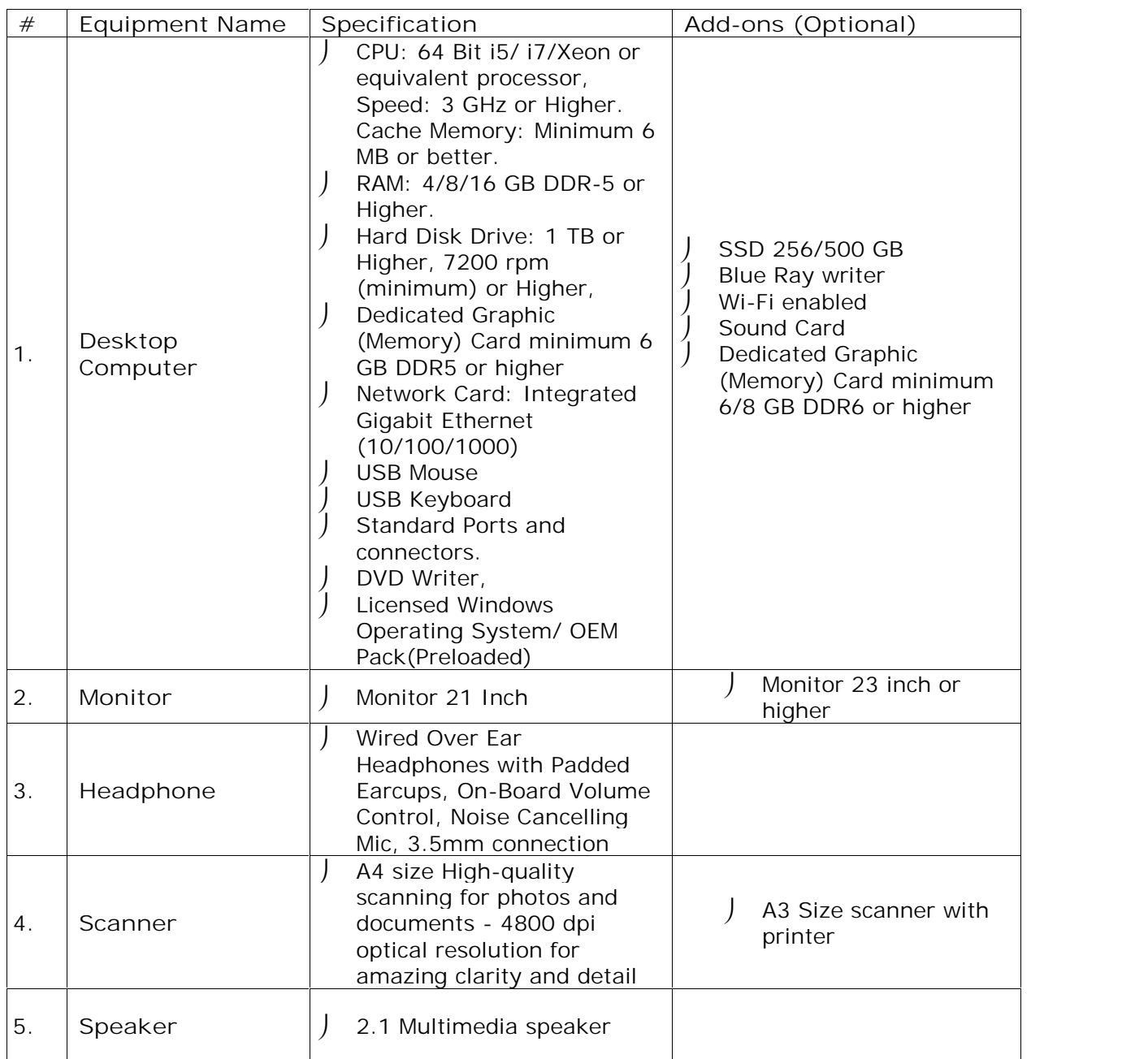

*Note: Specification may differ as per installed software and work, above requirement is as per industry need.*

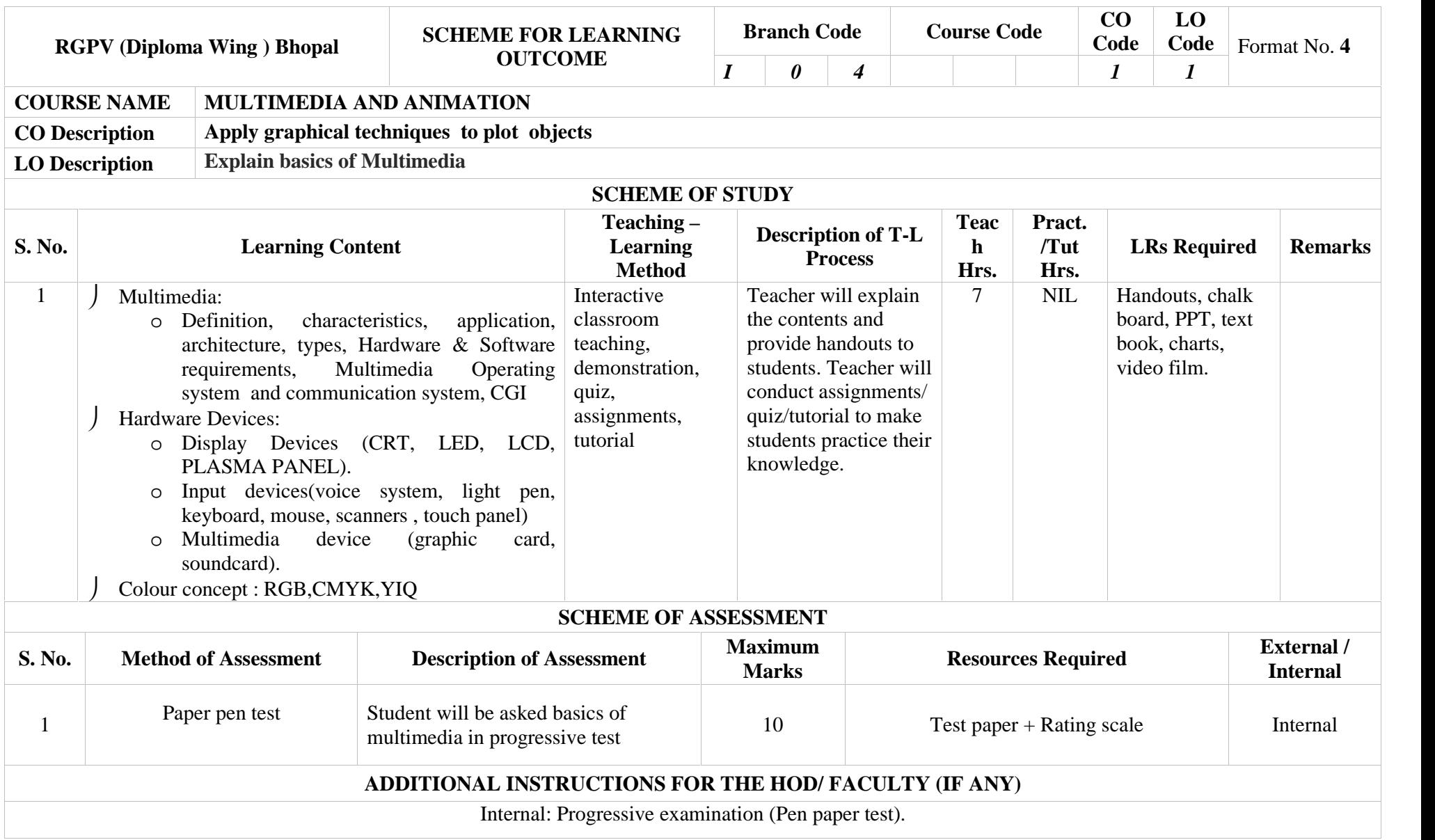

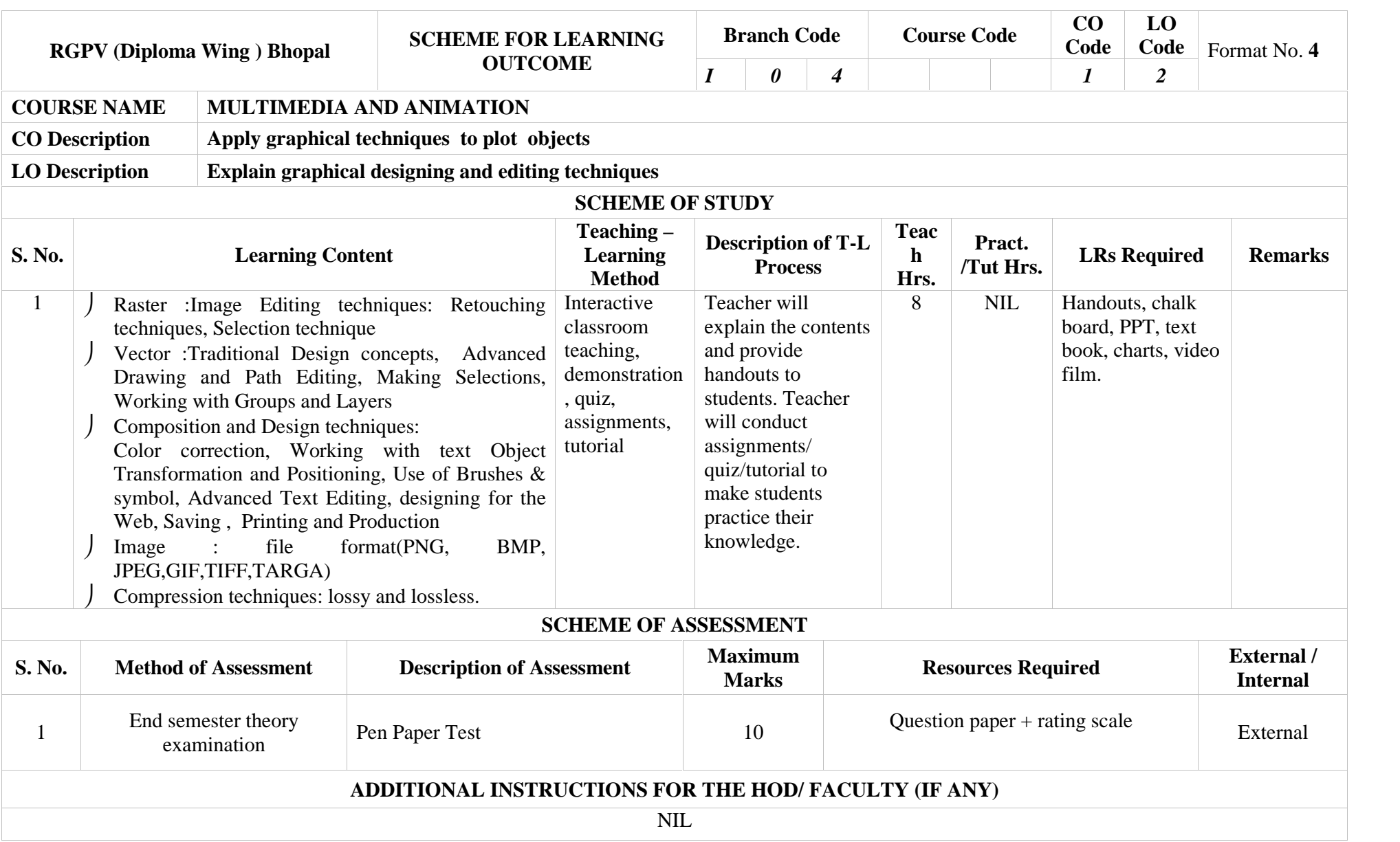

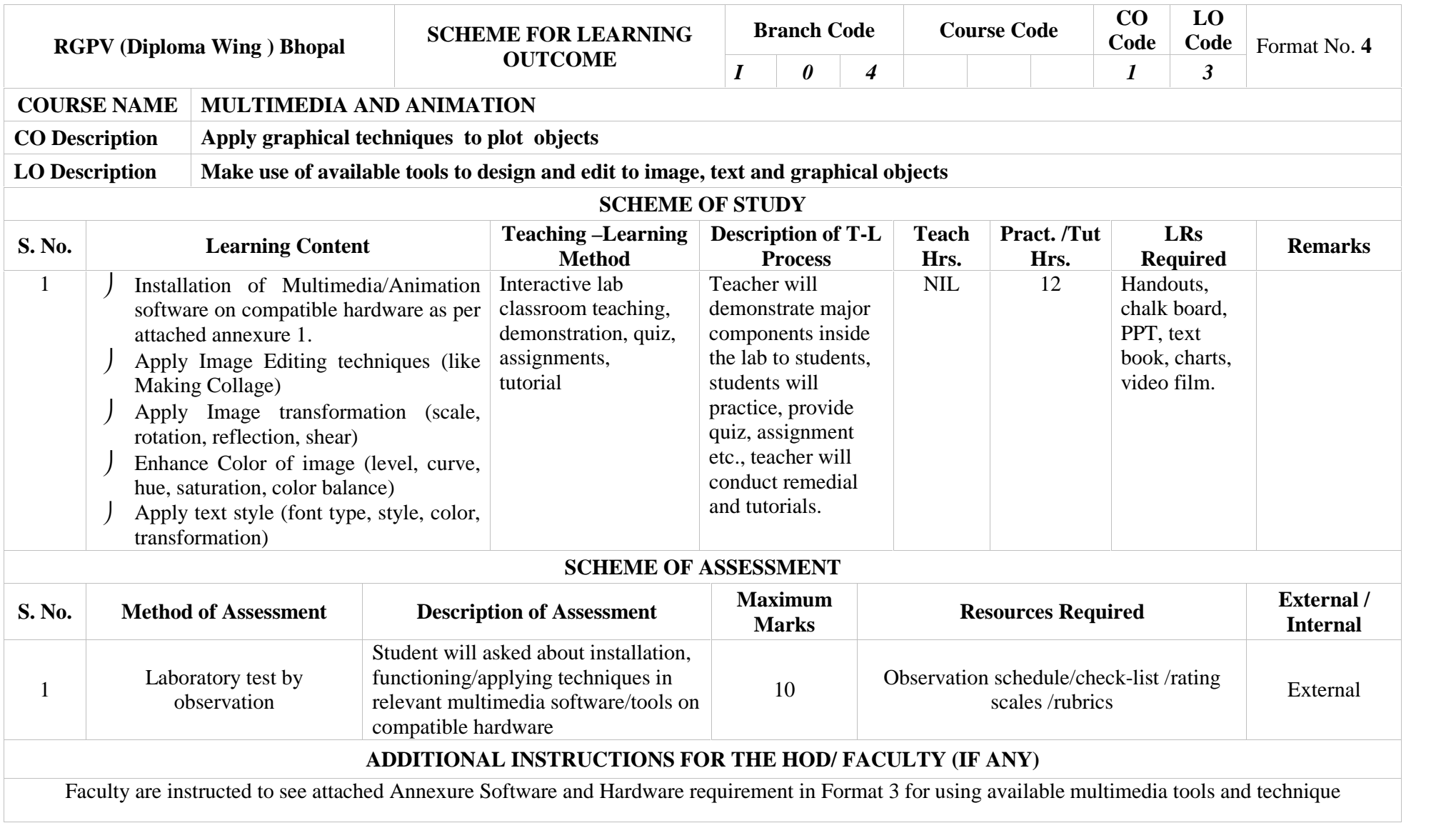

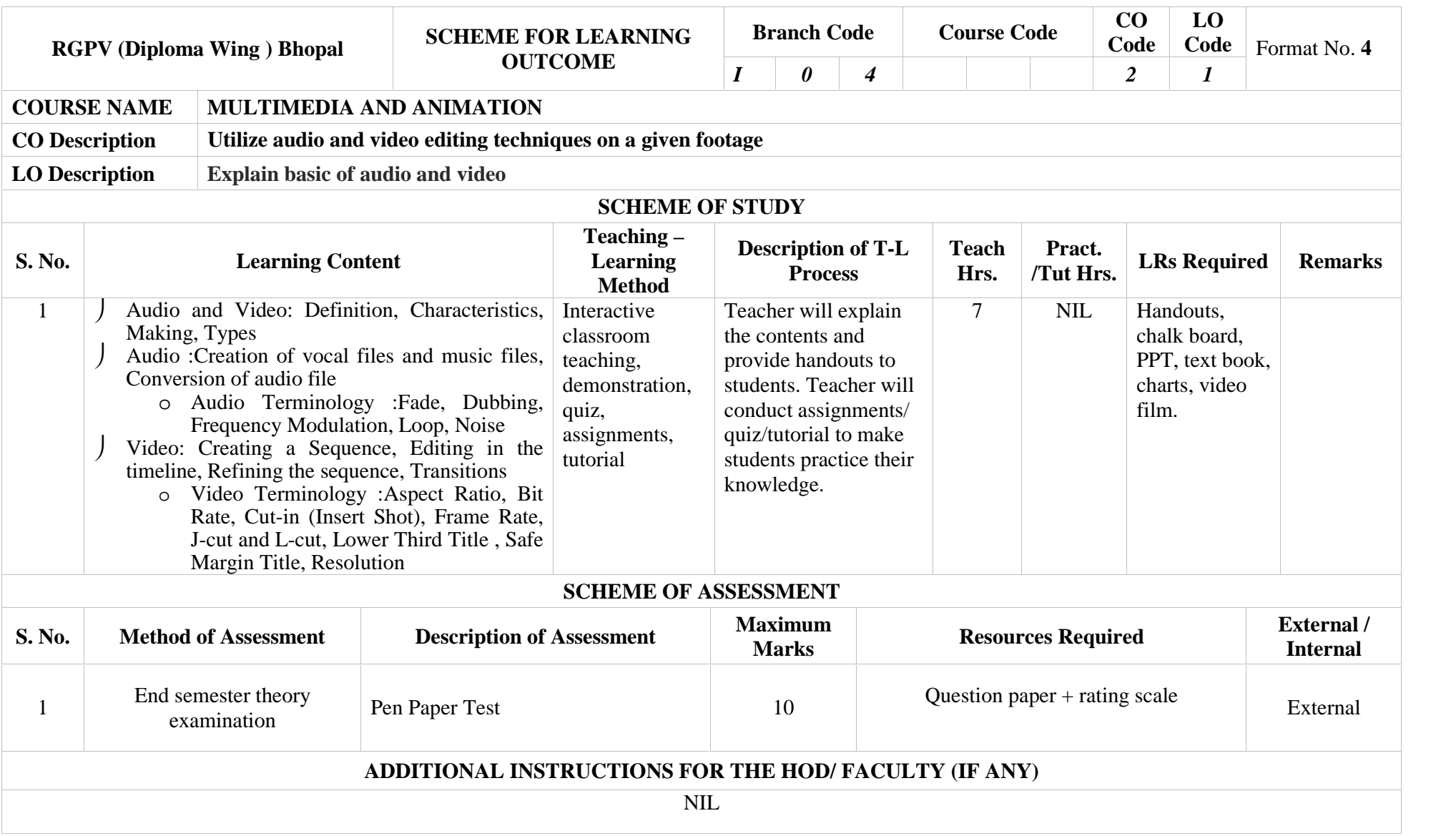

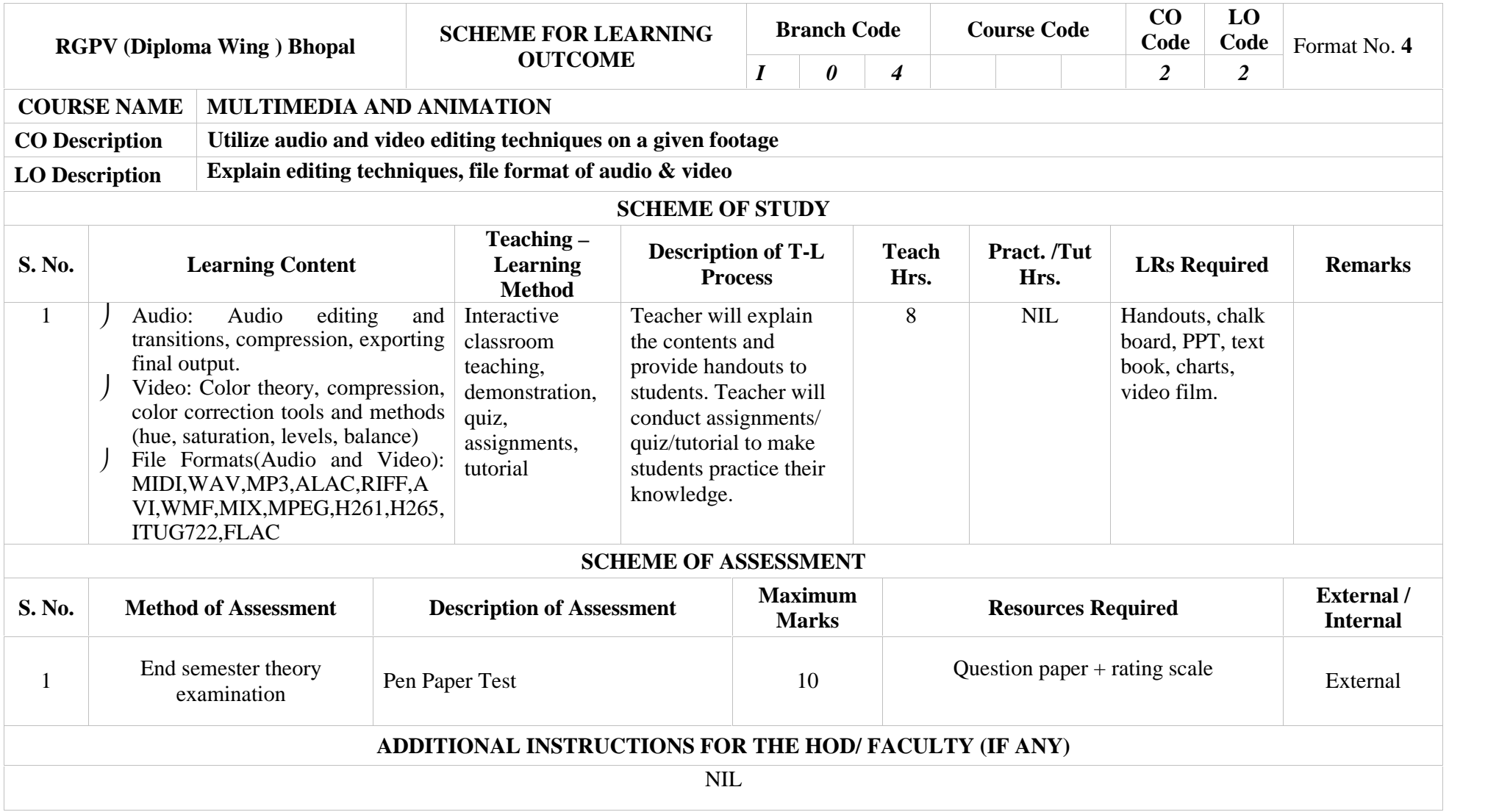

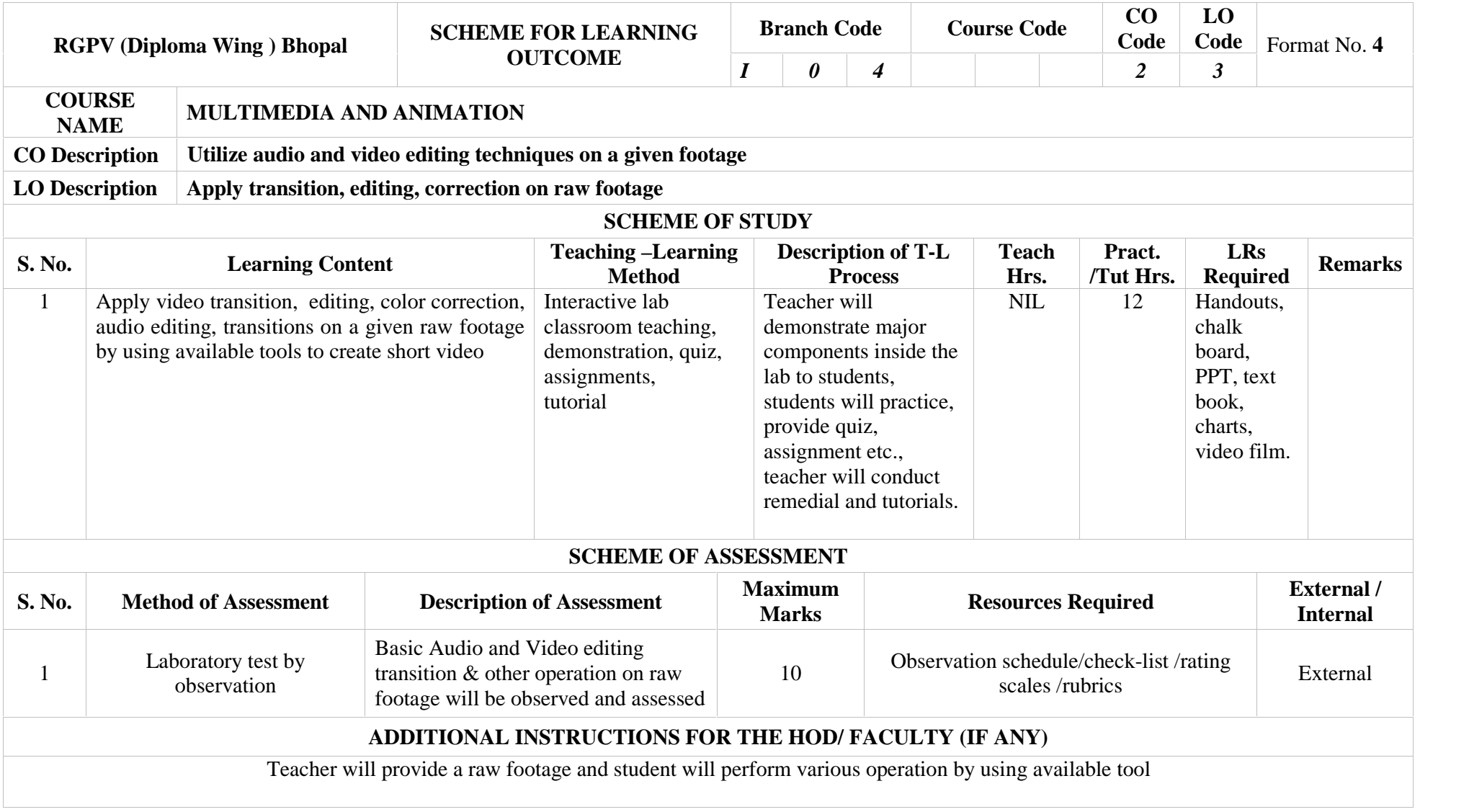

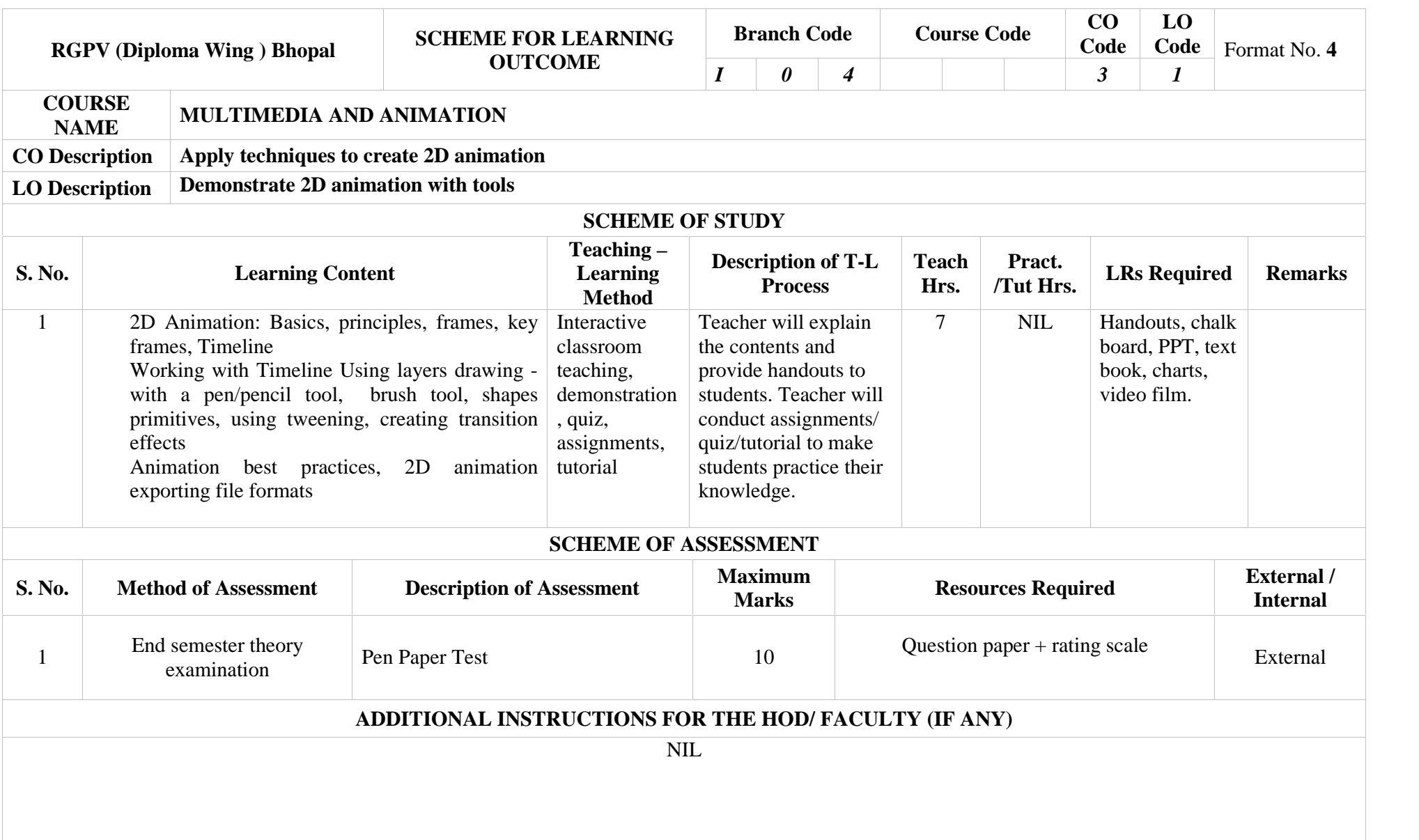

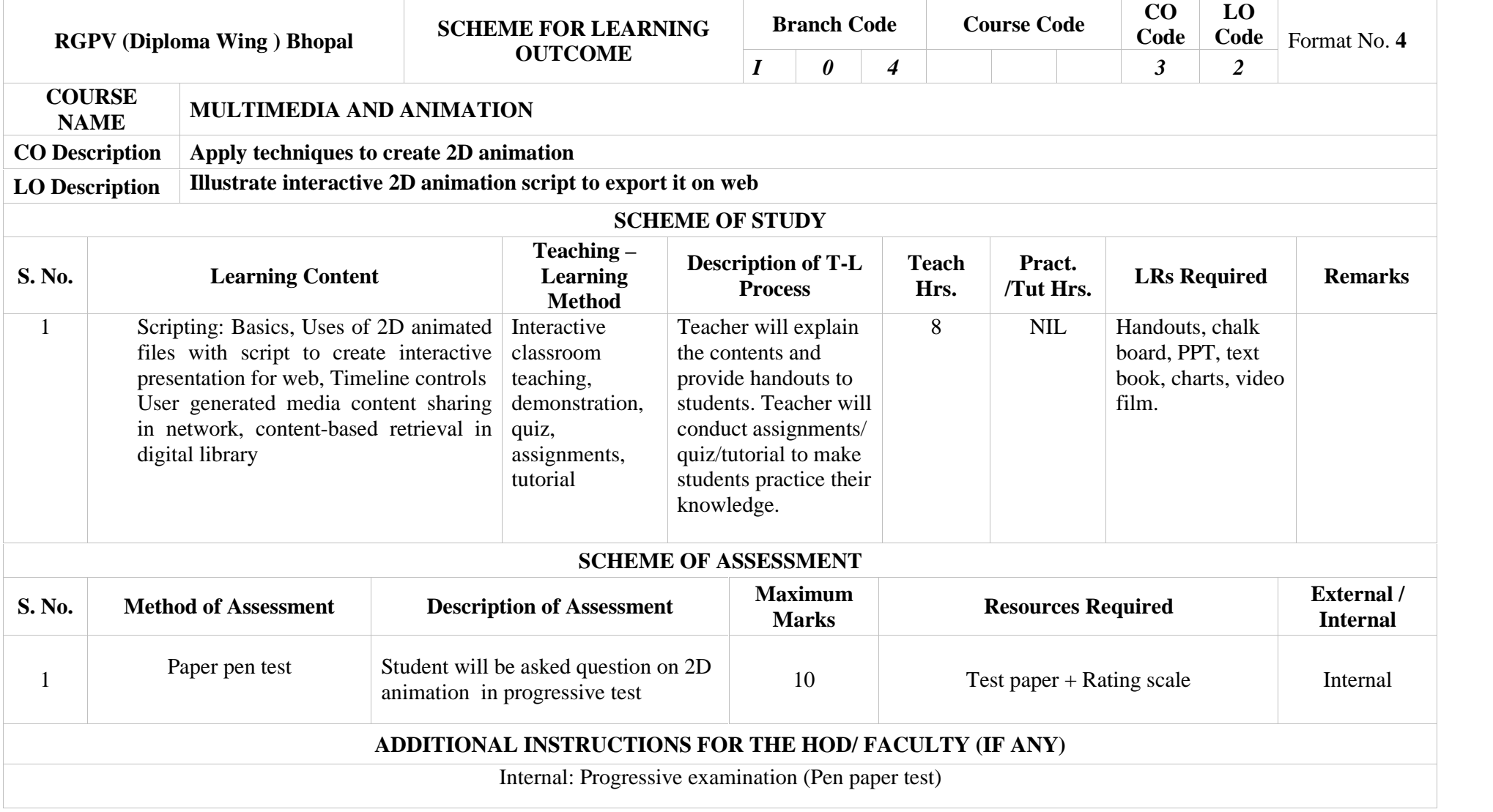

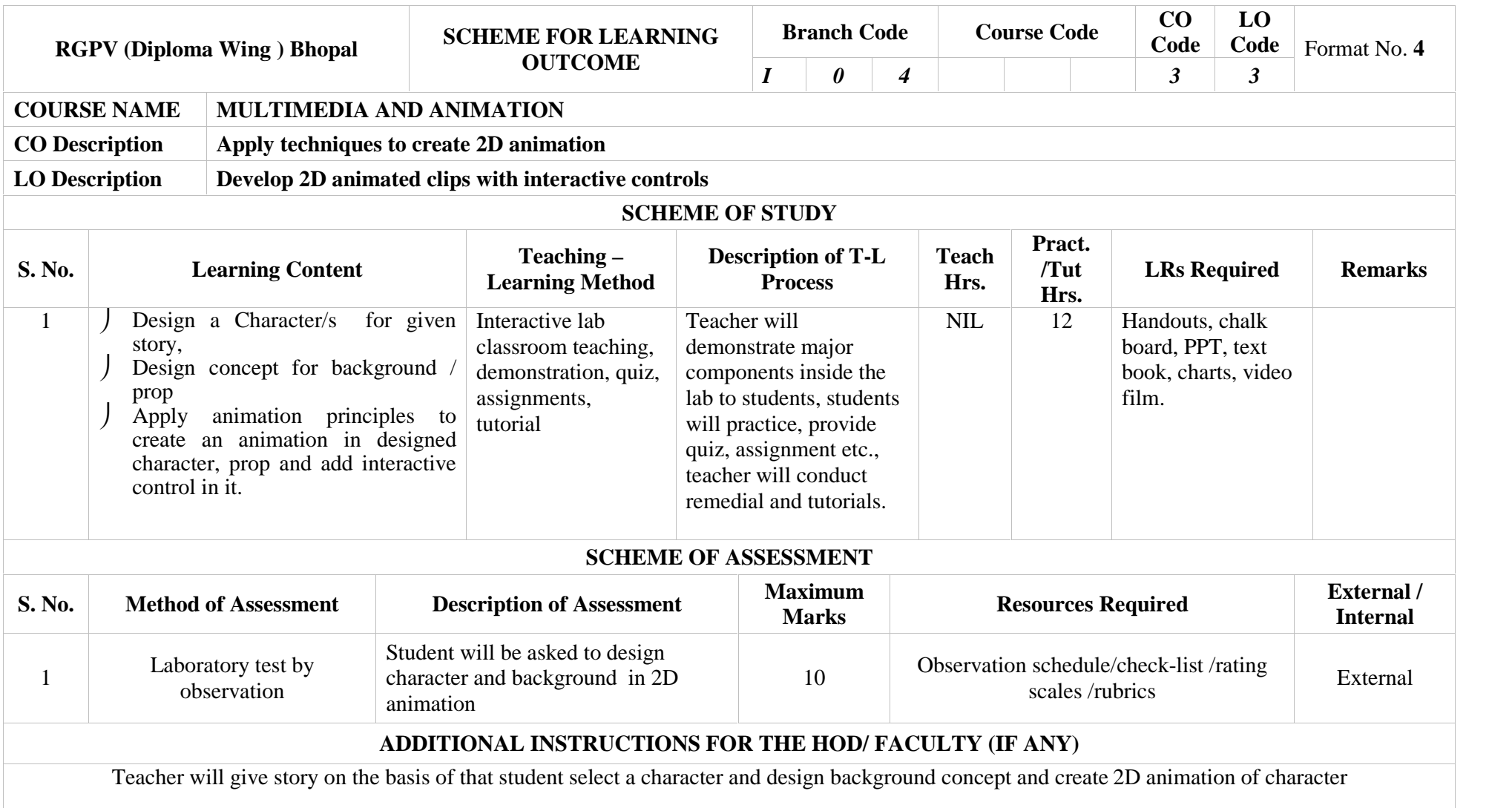

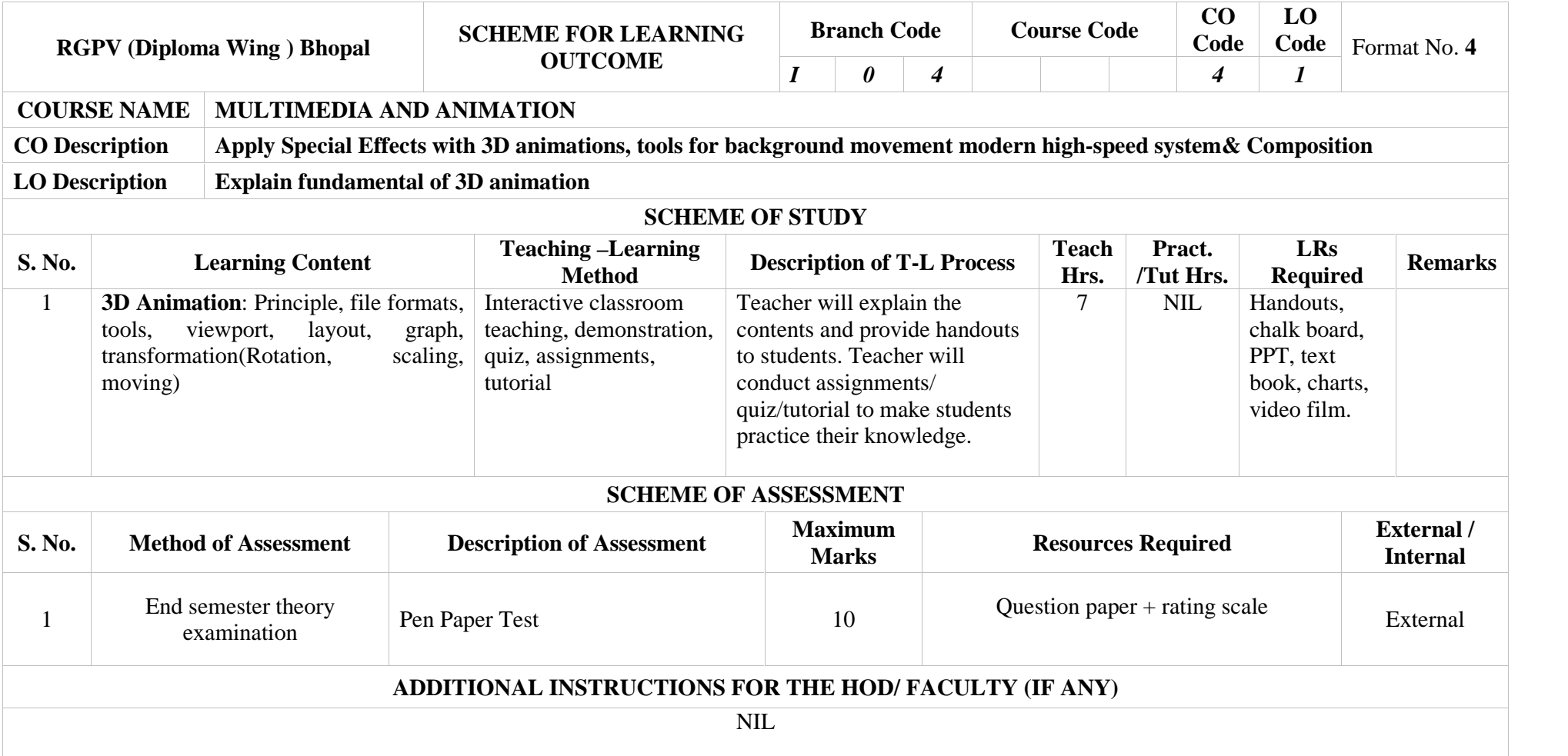

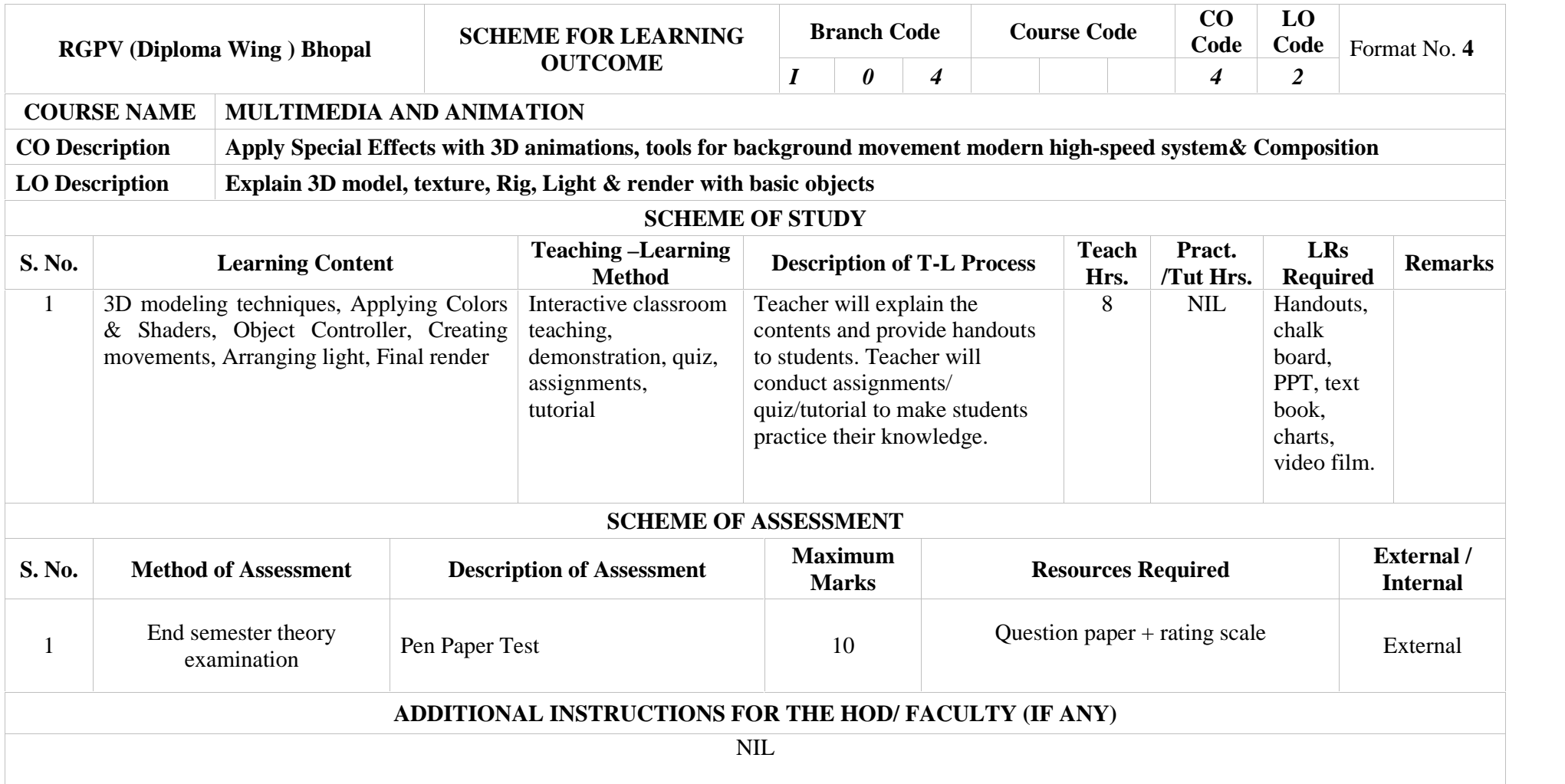

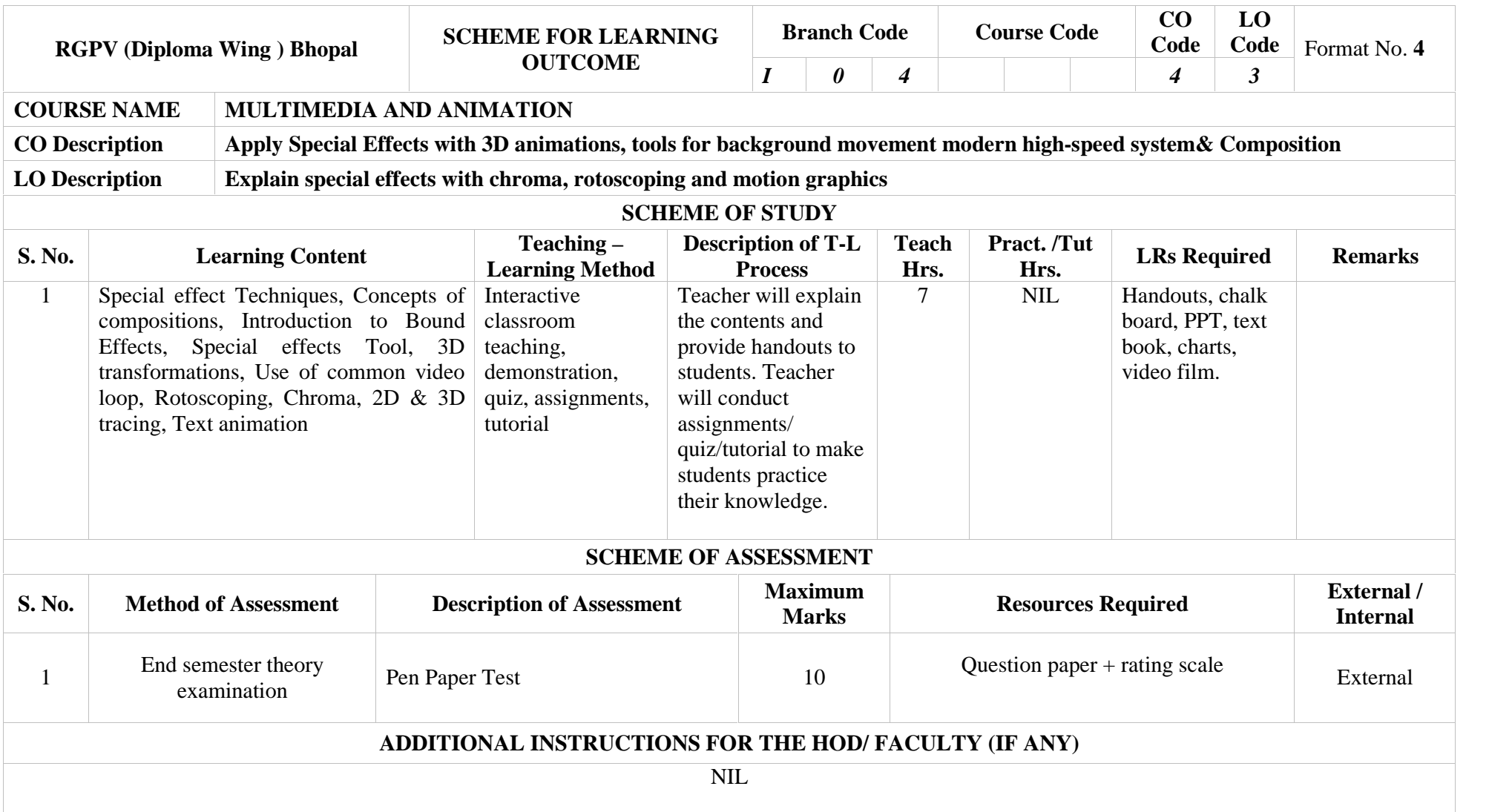

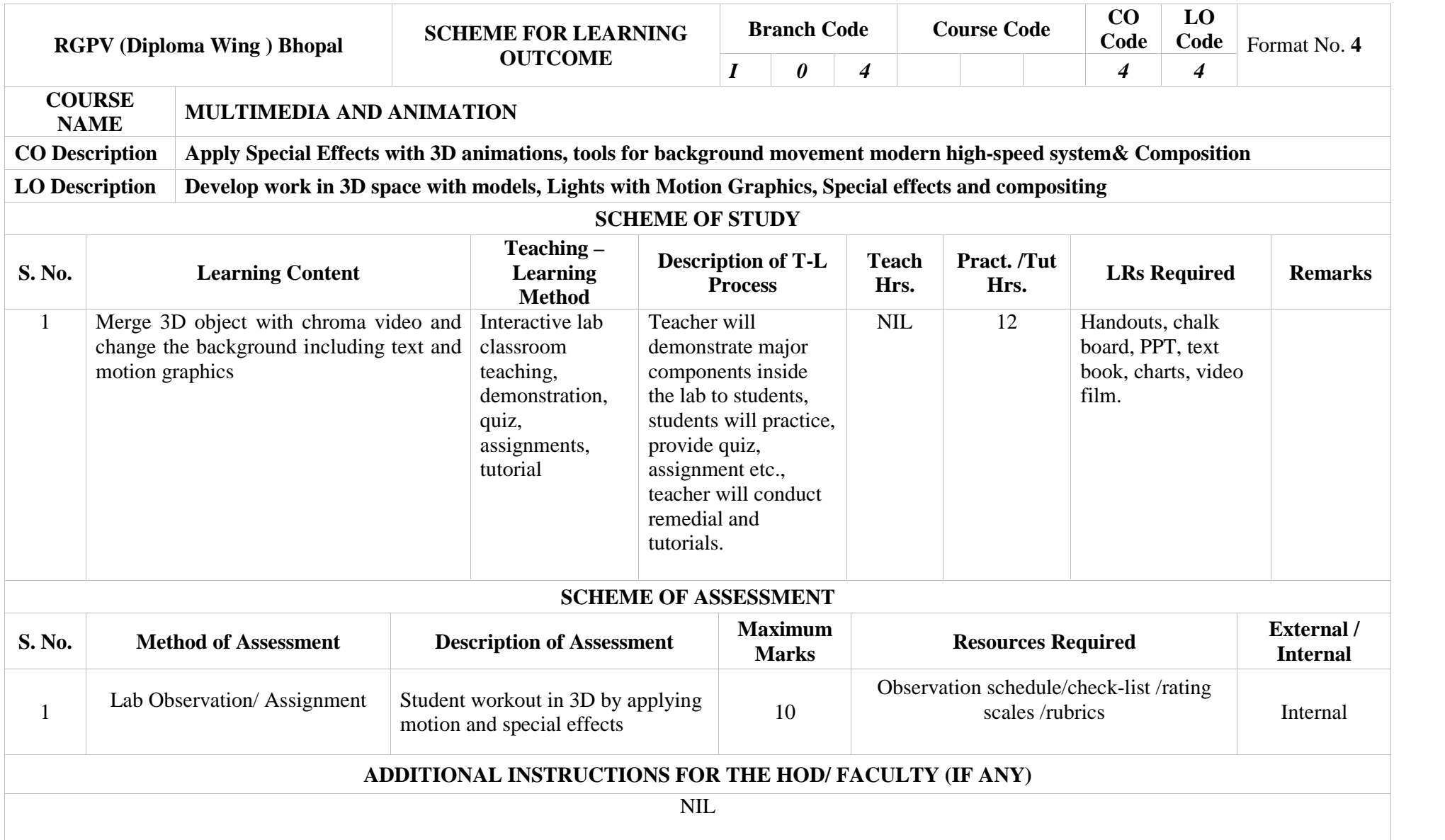

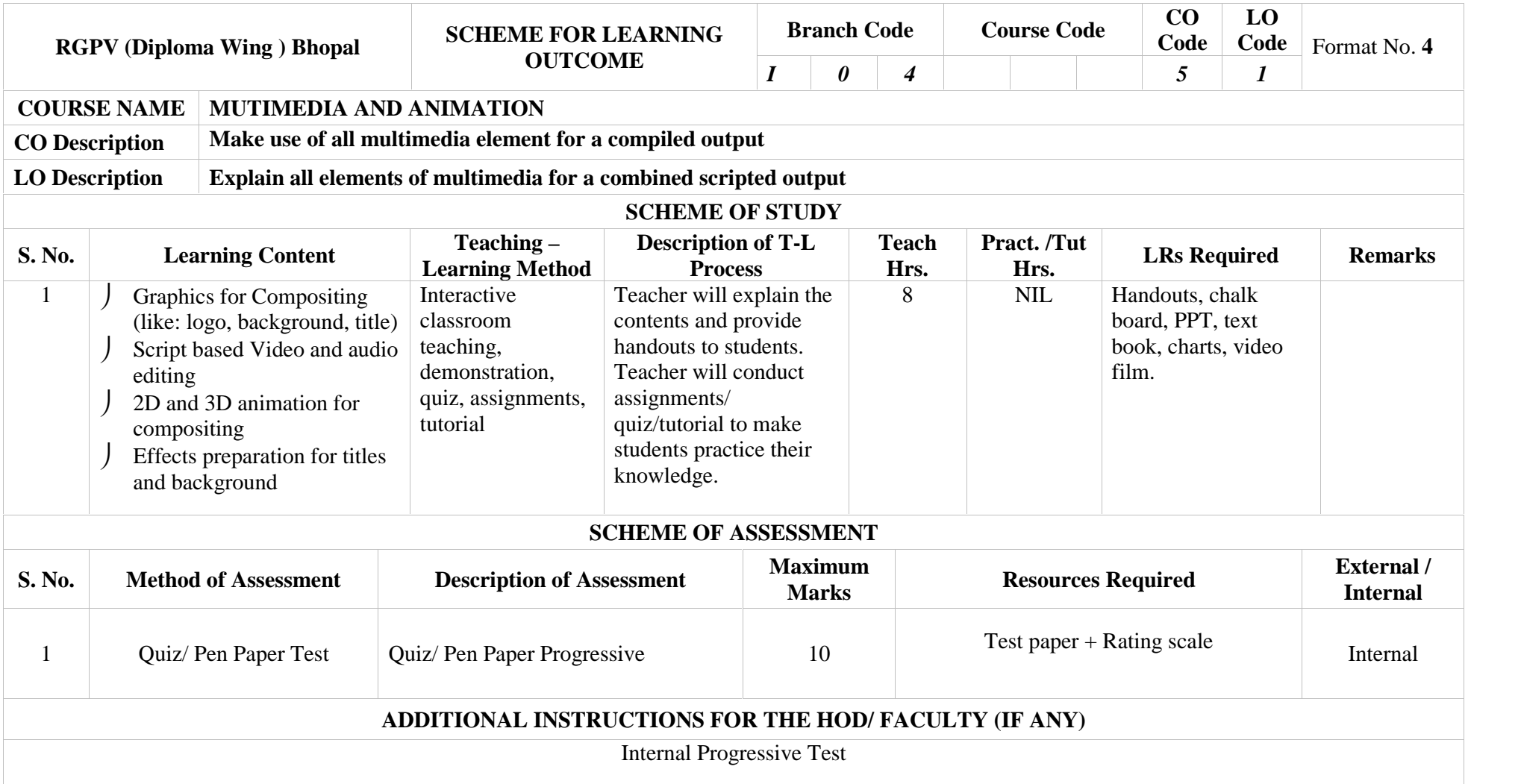

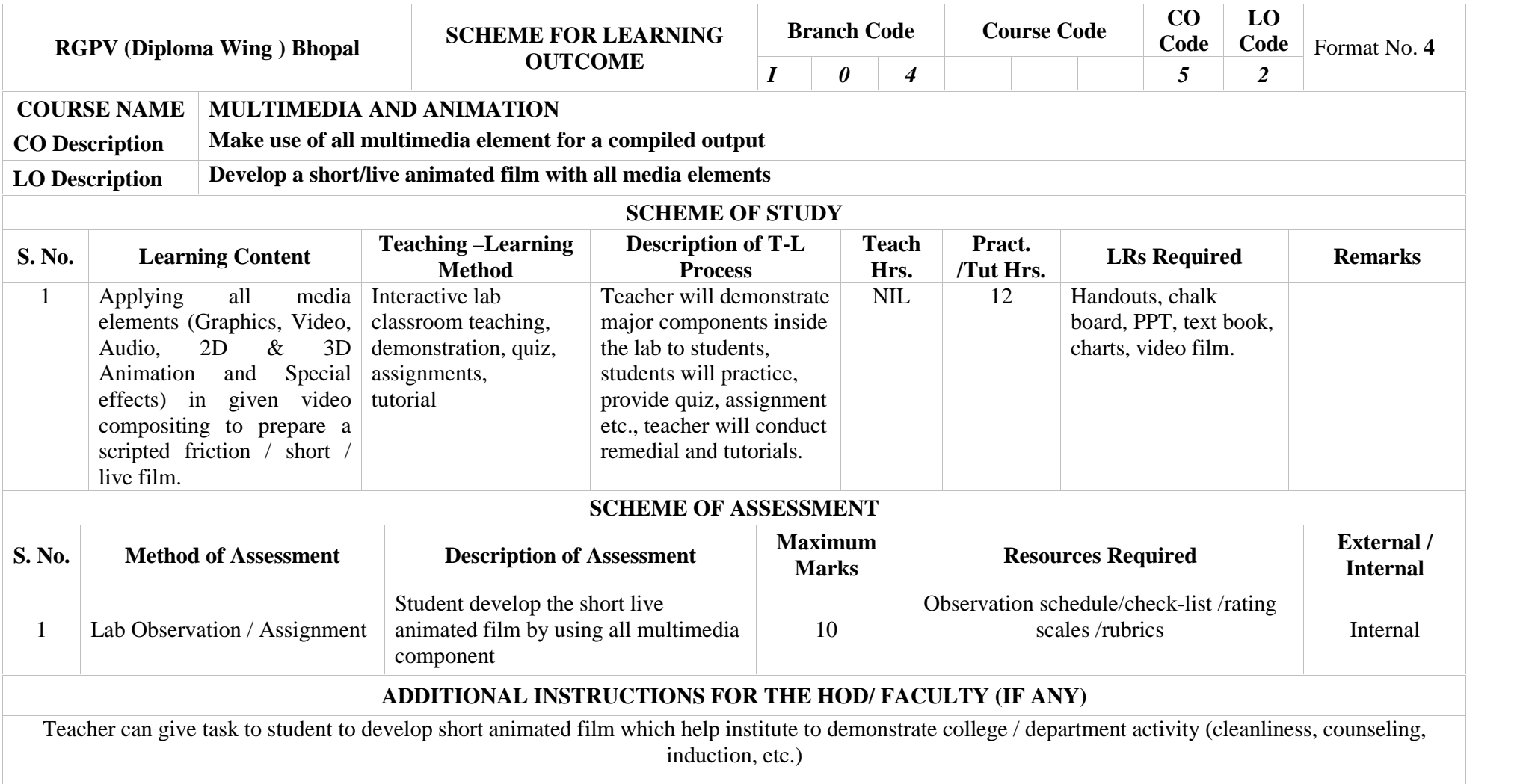